## *NJMCdirect Frequently Asked Questions Traffic Tickets* What tickets can be paid through NJMCdirect.com? In order for a ticket to be eligible for payment through NJMCdirect.com, it must meet the following criteria: • The violation is a payable violation and; the officer who issued the ticket did not indicate a court appearance was required. • No warrants have been issued for the ticket. • The ticket may be on a Time Payment Order. If I received a traffic ticket today will it be available to be viewed or paid today? A traffic ticket is usually available to view on NJMCdirect.com between 1 to 4 days after it is issued. If a ticket is not available, please try again later or contact the court. What do I need to search for my traffic ticket and Time Payment Order? To search for a traffic ticket or Time Payment Order, enter the Court ID, Ticket Prefix (if applicable), Ticket Number and License Plate Number. The license plate number entered must match the ticket in order to proceed. Can NJMCdirect.com give information about the New Jersey Point System? Yes, there is a link available on NJMCdirect.com that provides the most updated New Jersey Point System. What if I already paid my ticket? NJMCdirect.com will allow you to view a paid traffic ticket. Traffic tickets paid over 90 days prior may not be available on NJMCdirect.com. Contact the court for specific ticket information.

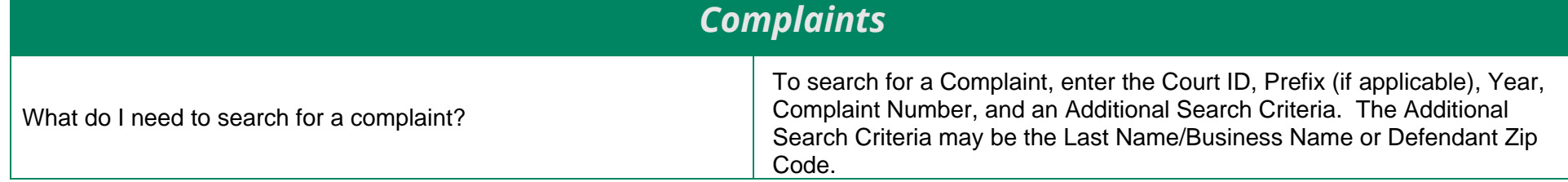

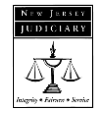

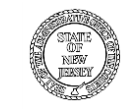

## *NJMCdirect Frequently Asked Questions*

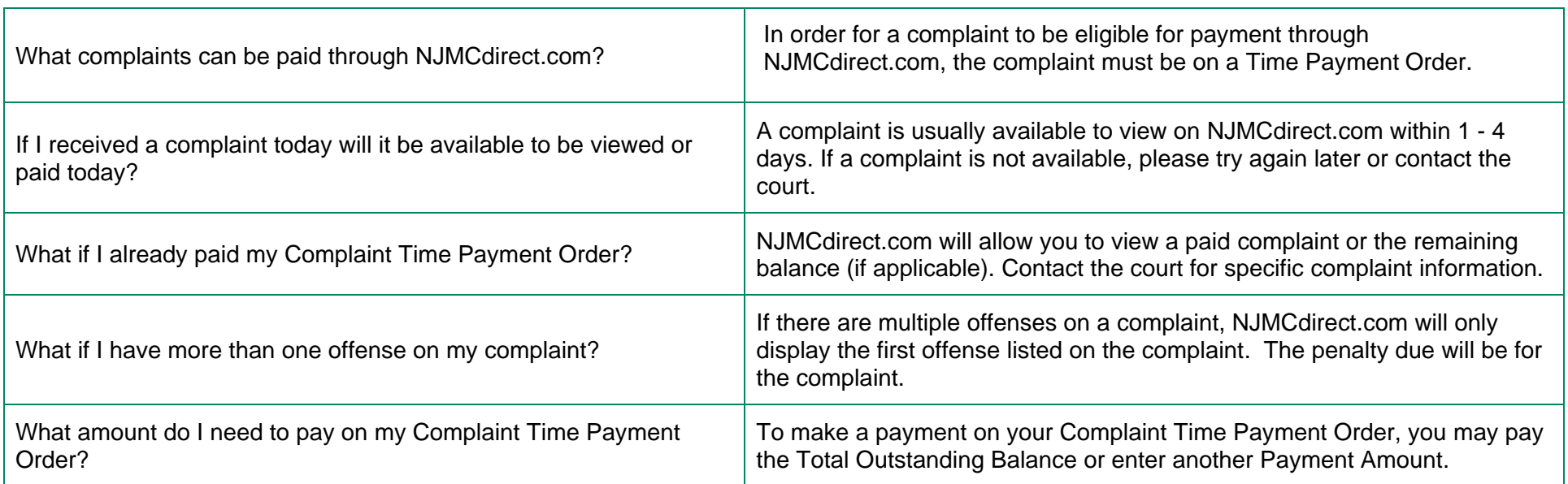

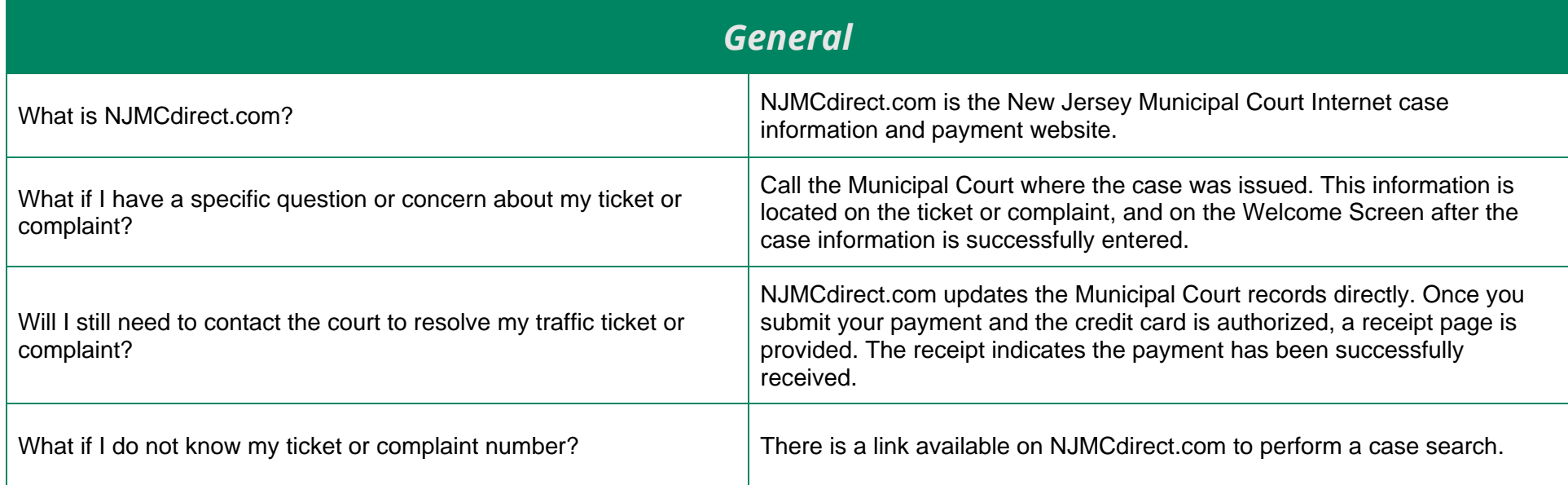

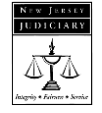

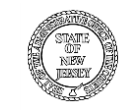

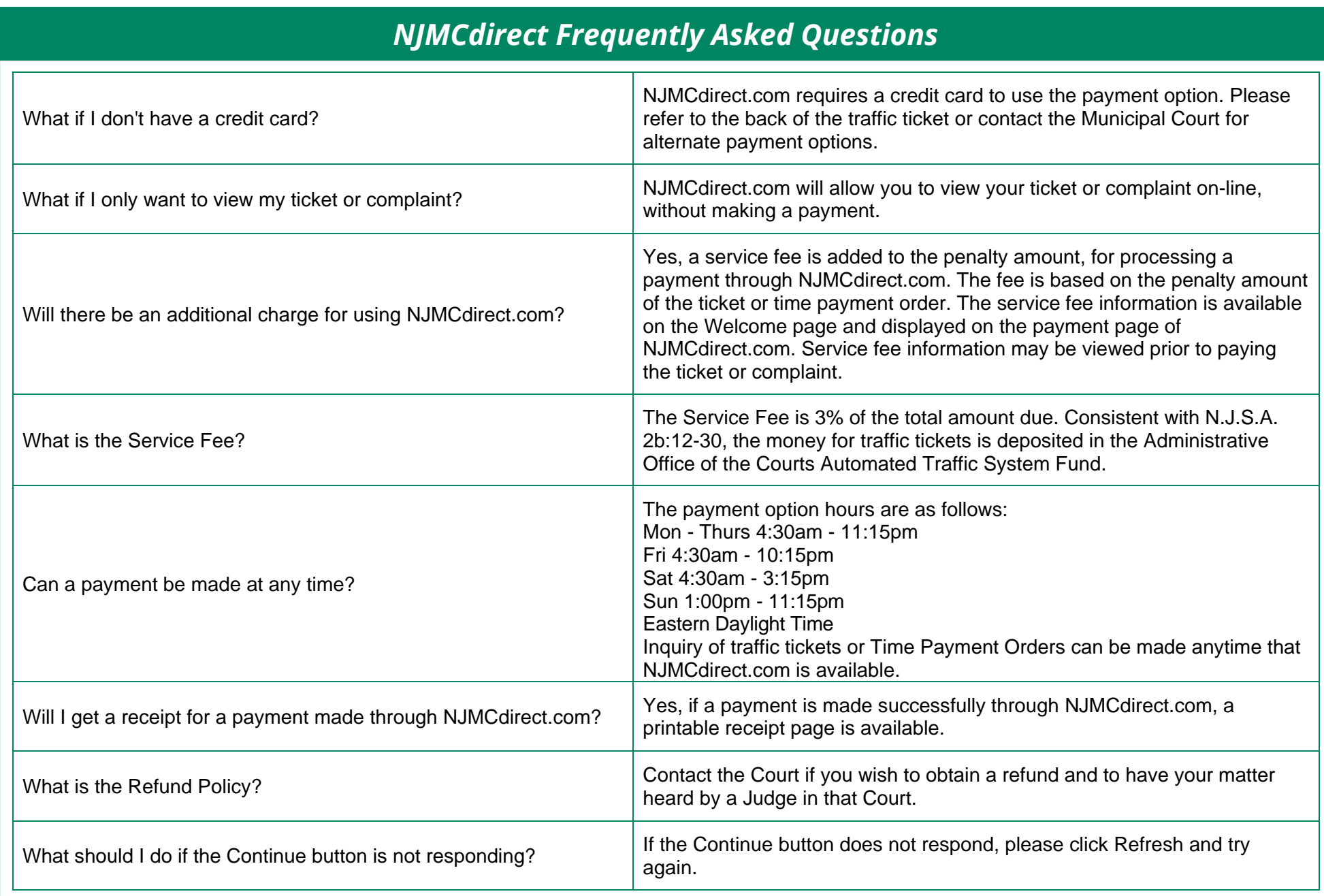

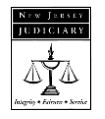

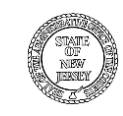

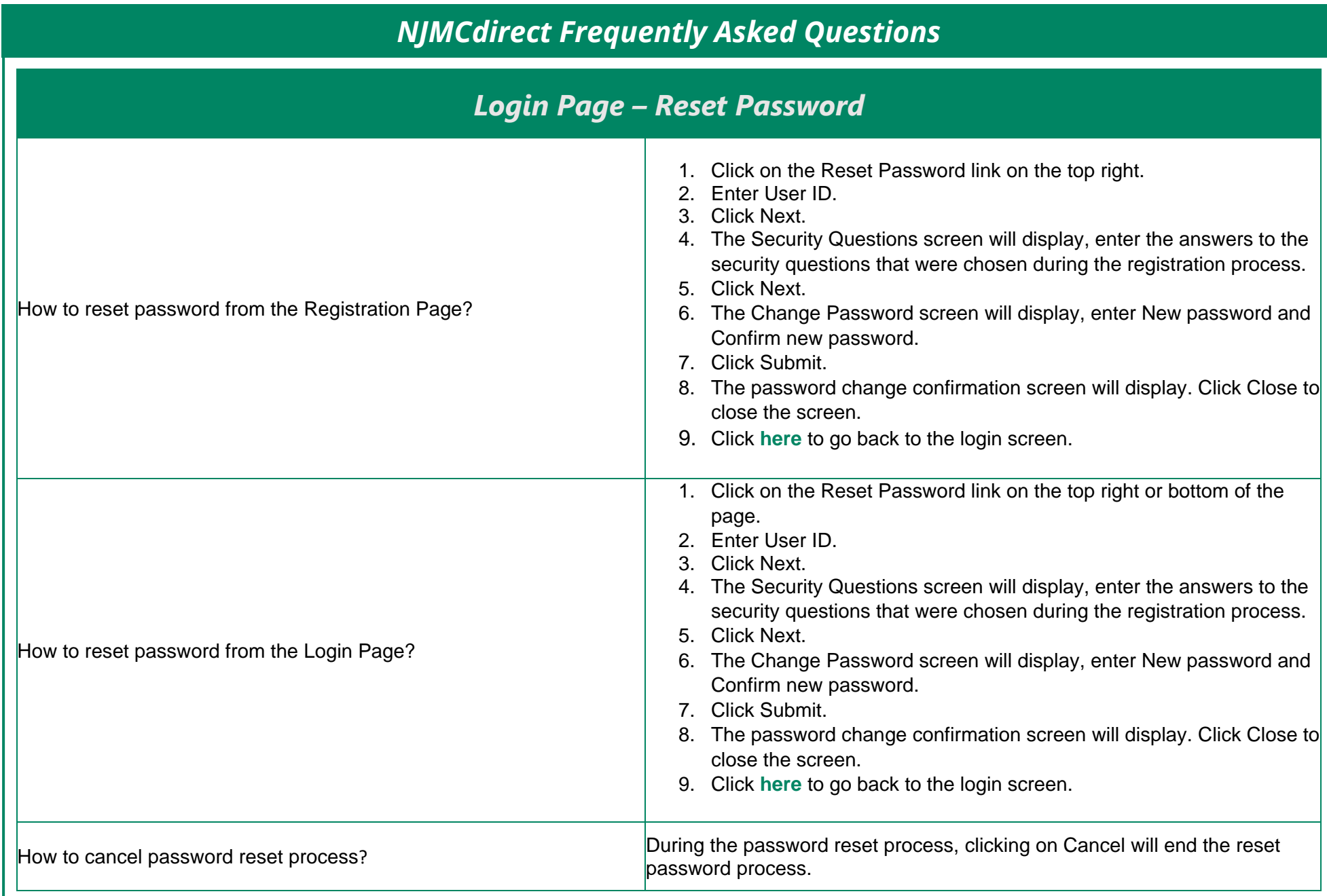

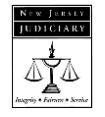

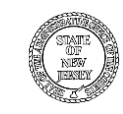

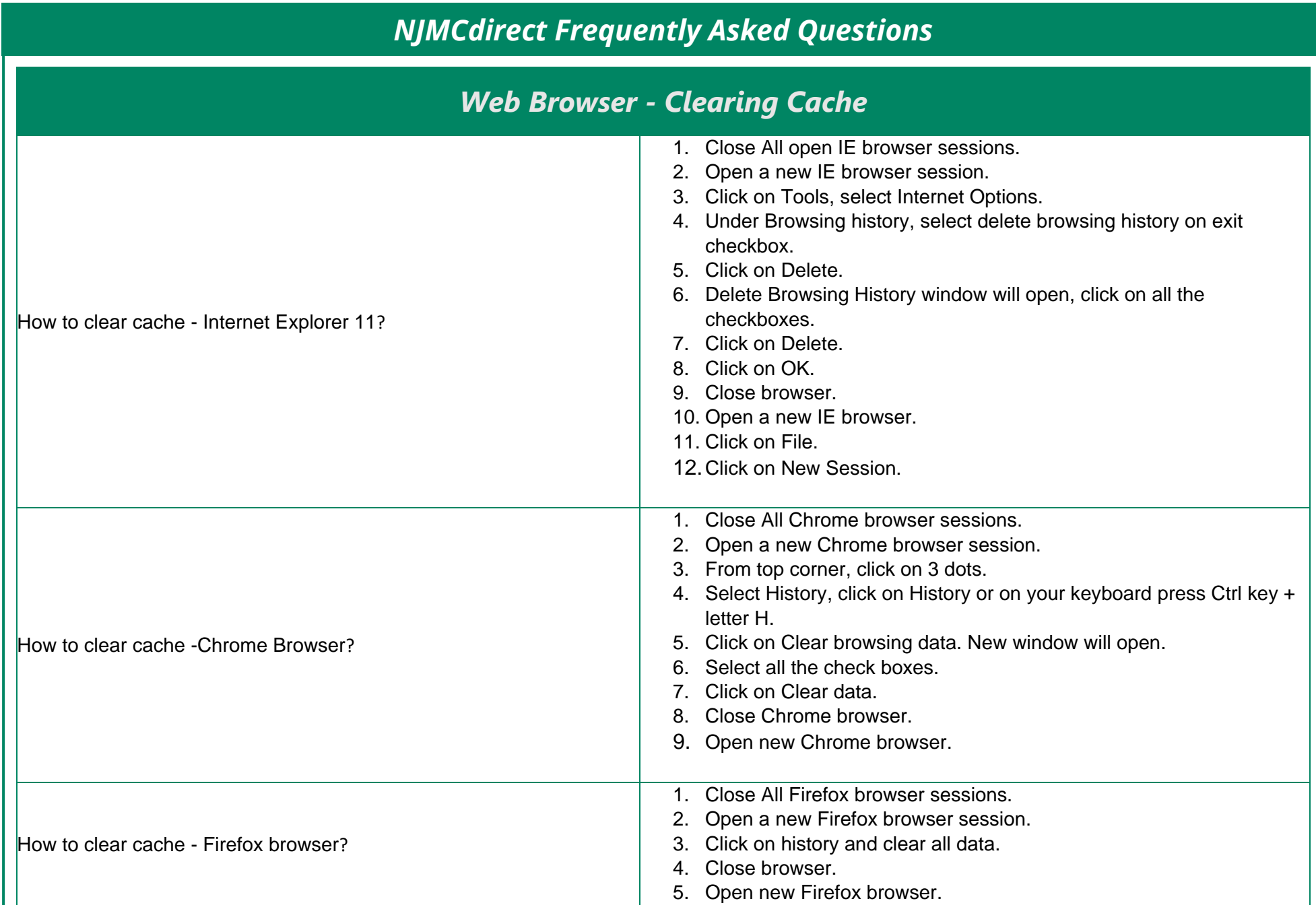

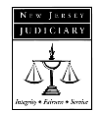

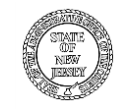

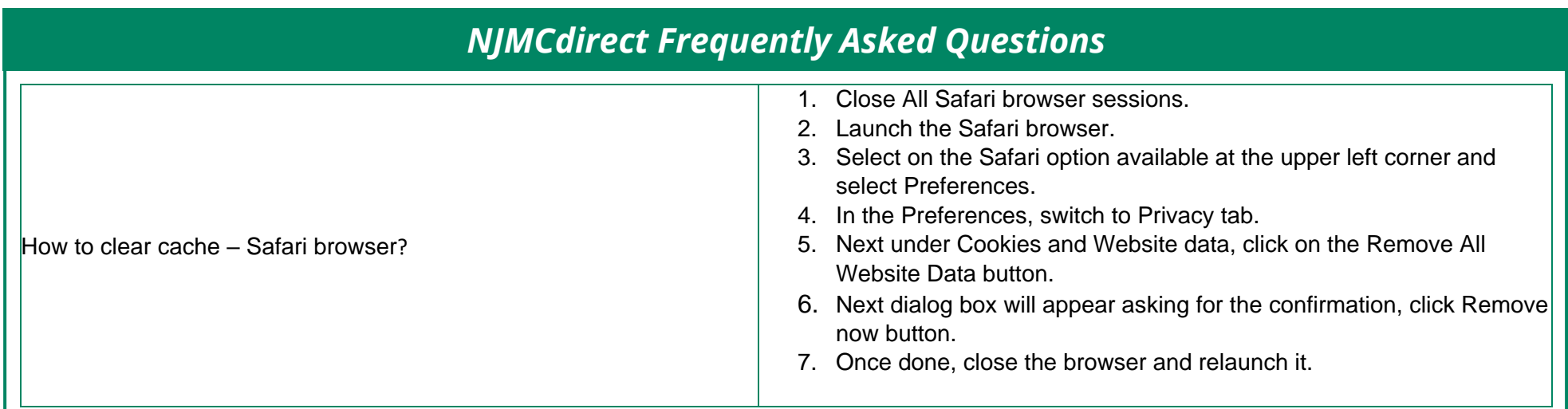

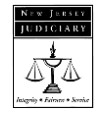

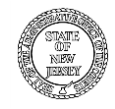